<sub>Докум</sub>аминистерство нахими высшего образования российской Федерации Информация о владельце:<br>фио. **Федеральное государственное б</mark>юджетное образовательное учреждение высшего образования** Должность: Проректор по учебной ОХИСКИЙ ГОСУДАРСТВЕННЫЙ УНИВЕРСИТЕТ СИСТЕМ УПРАВЛЕНИЯ И РАДИОЭЛЕКТРОНИКИ» (ТУСУР) ФИО: Сенченко Павел Васильевич Дата подписания: 25.10.2023 07:29:09 Уникальный программный ключ: 27e516f4c088deb62ba68945f4406e13fd454355

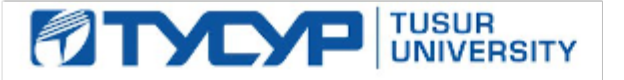

УТВЕРЖДАЮ Проректор по учебной работе

Документ подписан электронной подписью<br>Сертификат: a1119608-cdff-4455-b54e-5235117c185c Владелец: Сенченко Павел Васильевич Действителен: с 17.09.2019 по 16.09.2024

#### РАБОЧАЯ ПРОГРАММА ДИСЦИПЛИНЫ

# **ОСНОВЫ ПРОГРАММИРОВАНИЯ**

Уровень образования: **высшее образование - бакалавриат** Направление подготовки / специальность: **10.03.01 Информационная безопасность** Направленность (профиль) / специализация: **Безопасность автоматизированных систем** Форма обучения: **очная** Факультет: **Факультет безопасности (ФБ)** Кафедра: **Кафедра комплексной информационной безопасности электронно-вычислительных систем (КИБЭВС)** Курс: **1, 2** Семестр: **2, 3** Учебный план набора 2021 года

#### Объем дисциплины и виды учебной деятельности

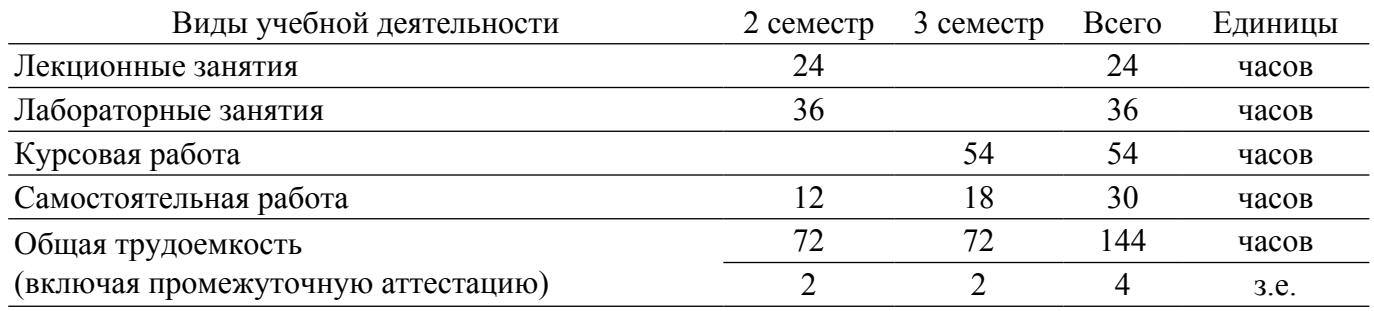

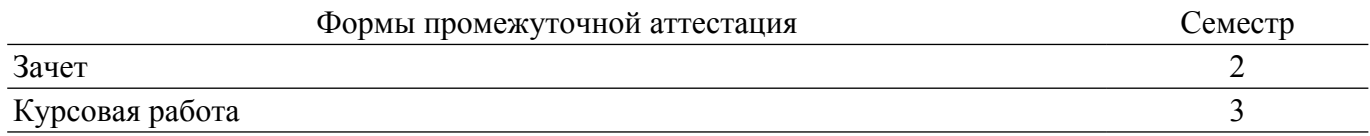

#### 1. Общие положения

#### 1.1. Цели дисциплины

1. Научить студентов разрабатывать алгоритмы и реализовывать их на языке программирования высокого уровня в виде программного обеспечения для персонального компьютера.

#### 1.2. Задачи дисциплины

1. Познакомить студентов с основными составляющими языка программирования высокого уровня.

2. Ознакомить студентов с основами объектно-ориентированного программирования.

3. Выработать навык написания программного кода у студентов.

#### 2. Место дисциплины в структуре ОПОП

Блок дисциплин: Б1. Дисциплины (модули).

Часть блока лисциплин: Обязательная часть.

Модуль дисциплин: Модуль укрупненной группы специальностей и направлений (general hard skills  $-$  GHS).

Индекс дисциплины: Б1.О.02.07.

Реализуется с применением электронного обучения, дистанционных образовательных технологий.

#### 3. Перечень планируемых результатов обучения по дисциплине, соотнесенных с индикаторами достижения компетенций

Процесс изучения дисциплины направлен на формирование следующих компетенций в соответствии с ФГОС ВО и основной образовательной программой (таблица 3.1):

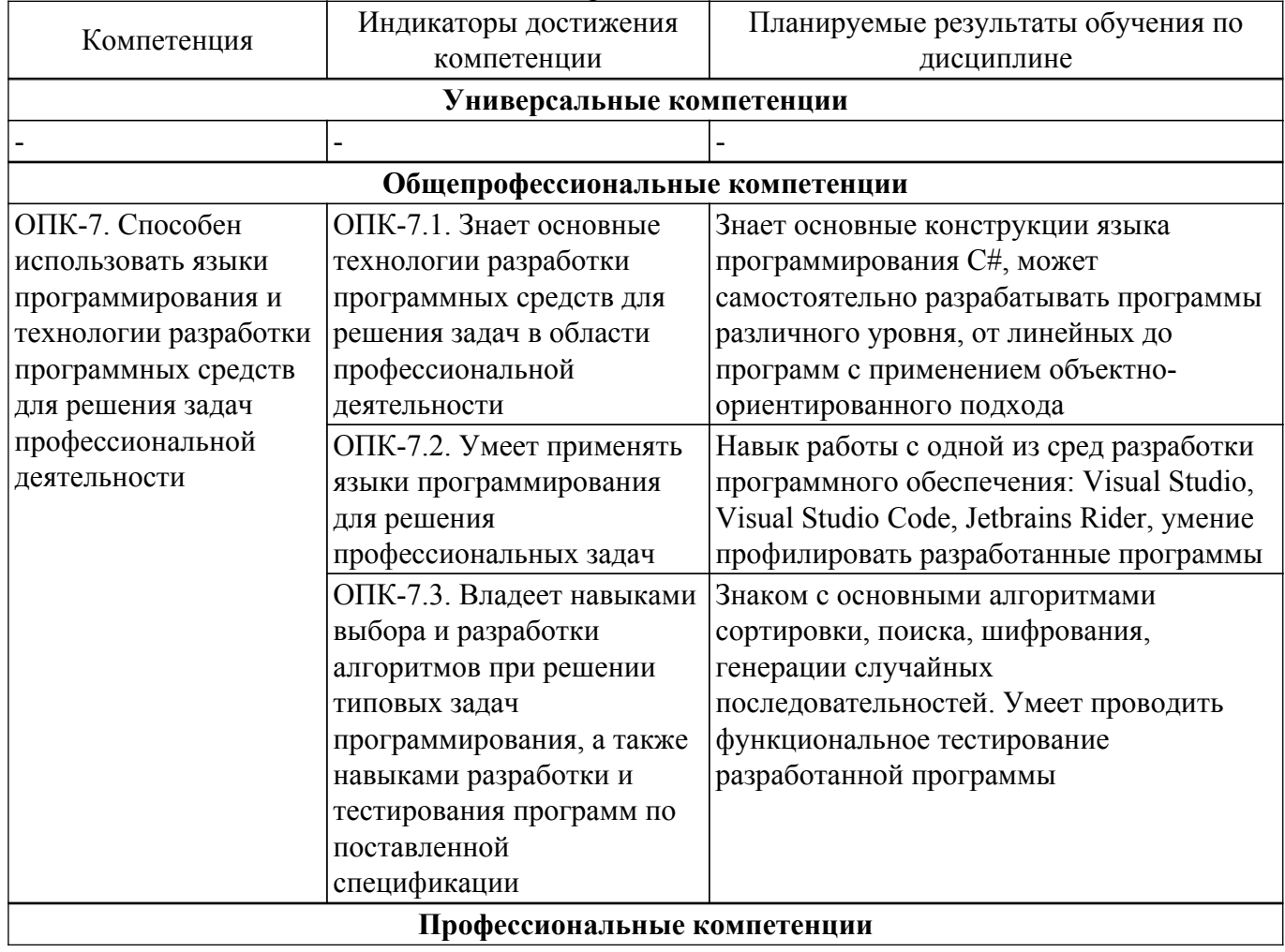

Таблица 3.1 - Компетенции и индикаторы их достижения

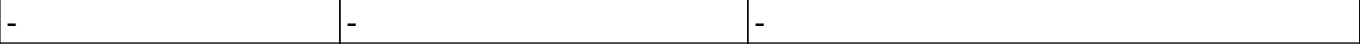

#### **4. Объем дисциплины в зачетных единицах с указанием количества академических часов, выделенных на контактную работу обучающихся с преподавателем и на самостоятельную работу обучающихся**

Общая трудоемкость дисциплины составляет 4 зачетных единиц, 144 академических часов. Распределение трудоемкости дисциплины по видам учебной деятельности представлено в таблице 4.1.

Таблица 4.1 – Трудоемкость дисциплины по видам учебной деятельности

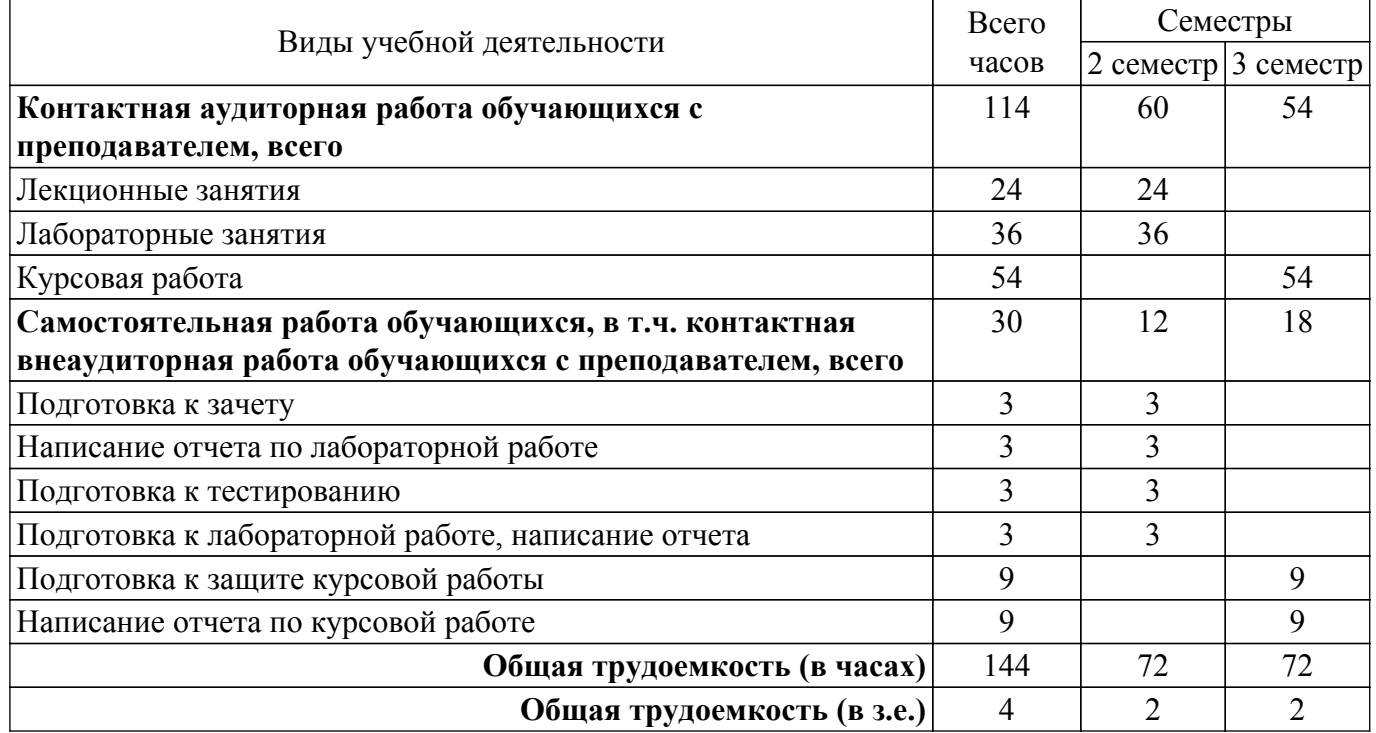

### **5. Структура и содержание дисциплины**

### **5.1. Разделы (темы) дисциплины и виды учебной деятельности**

Структура дисциплины по разделам (темам) и видам учебной деятельности приведена в таблице 5.1.

Таблица 5.1 – Разделы (темы) дисциплины и виды учебной деятельности

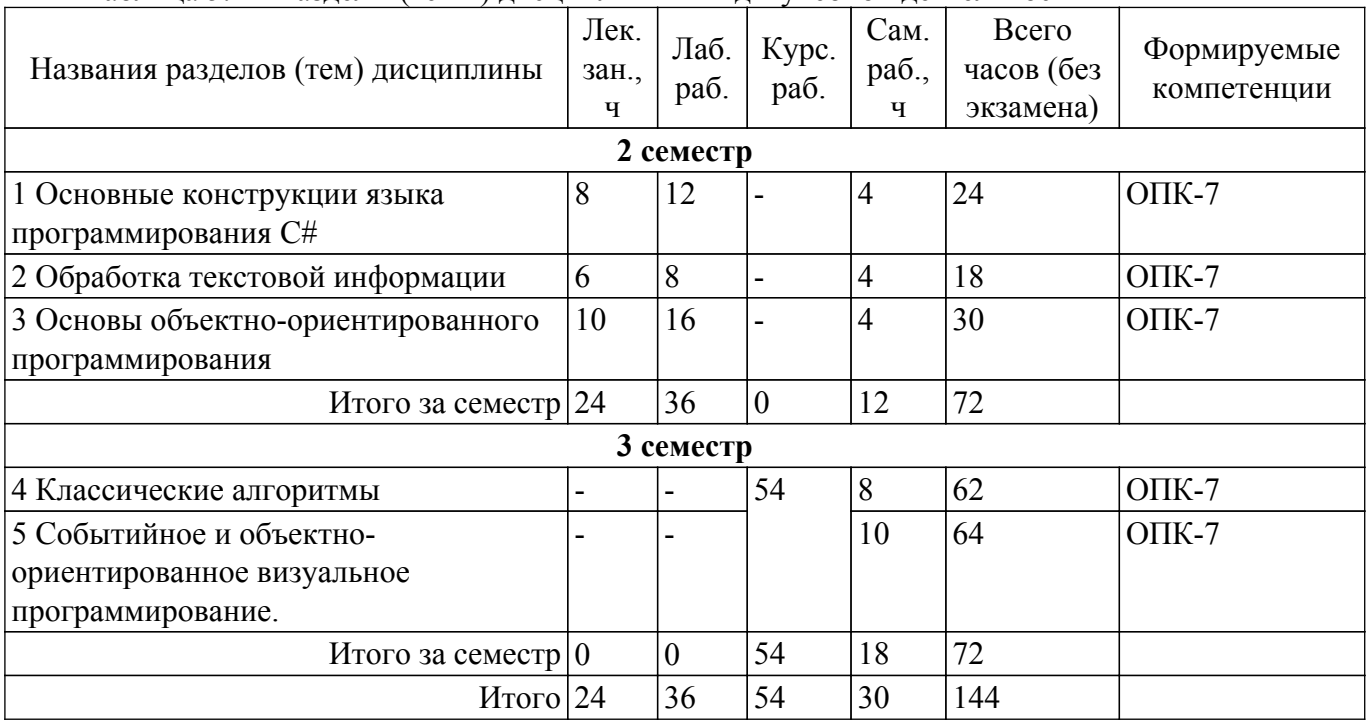

# **5.2. Содержание разделов (тем) дисциплины**

Содержание разделов (тем) дисциплины (в т.ч. по лекциям) приведено в таблице 5.2. Таблица 5.2 – Содержание разделов (тем) дисциплины (в т.ч. по лекциям)

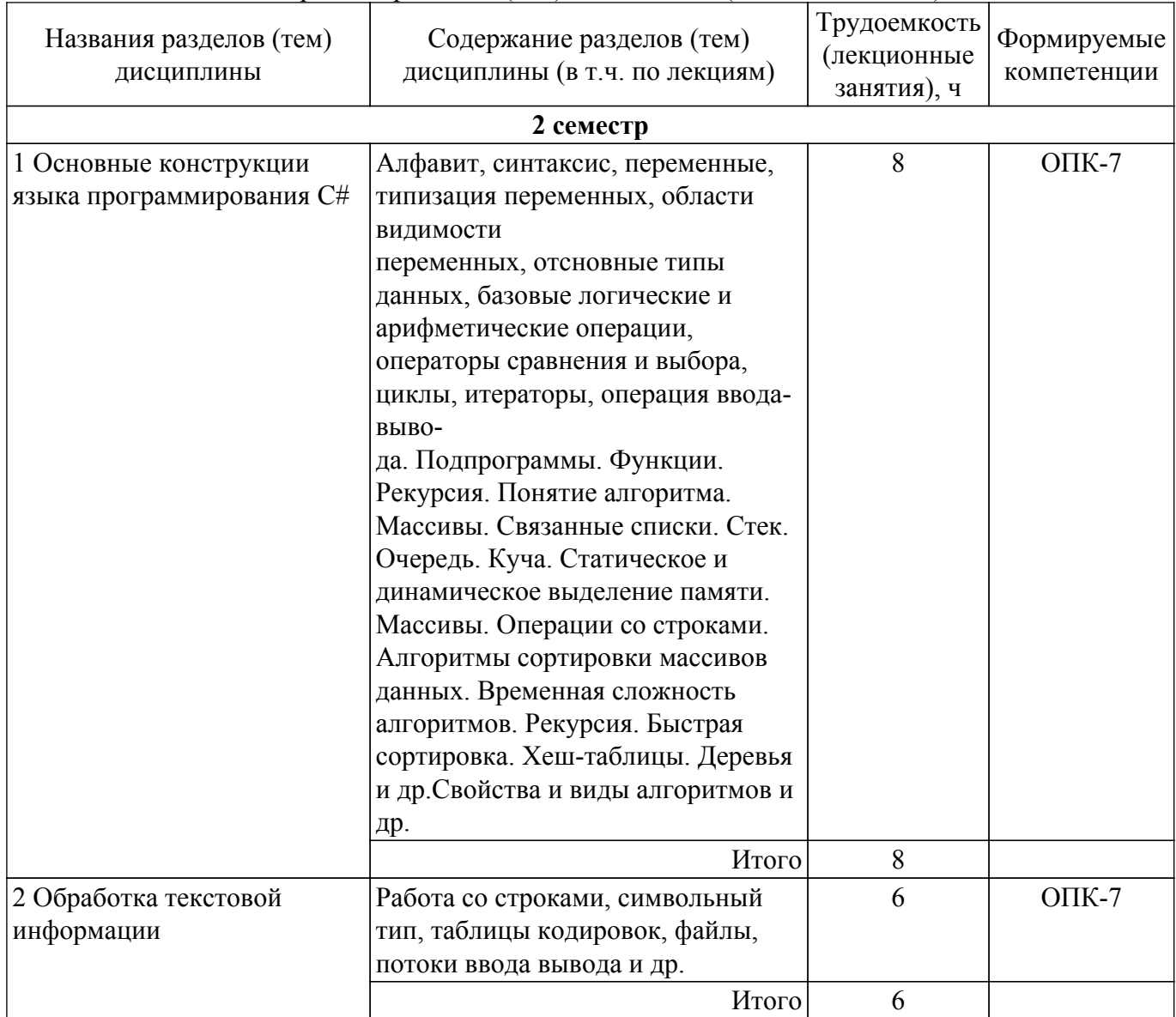

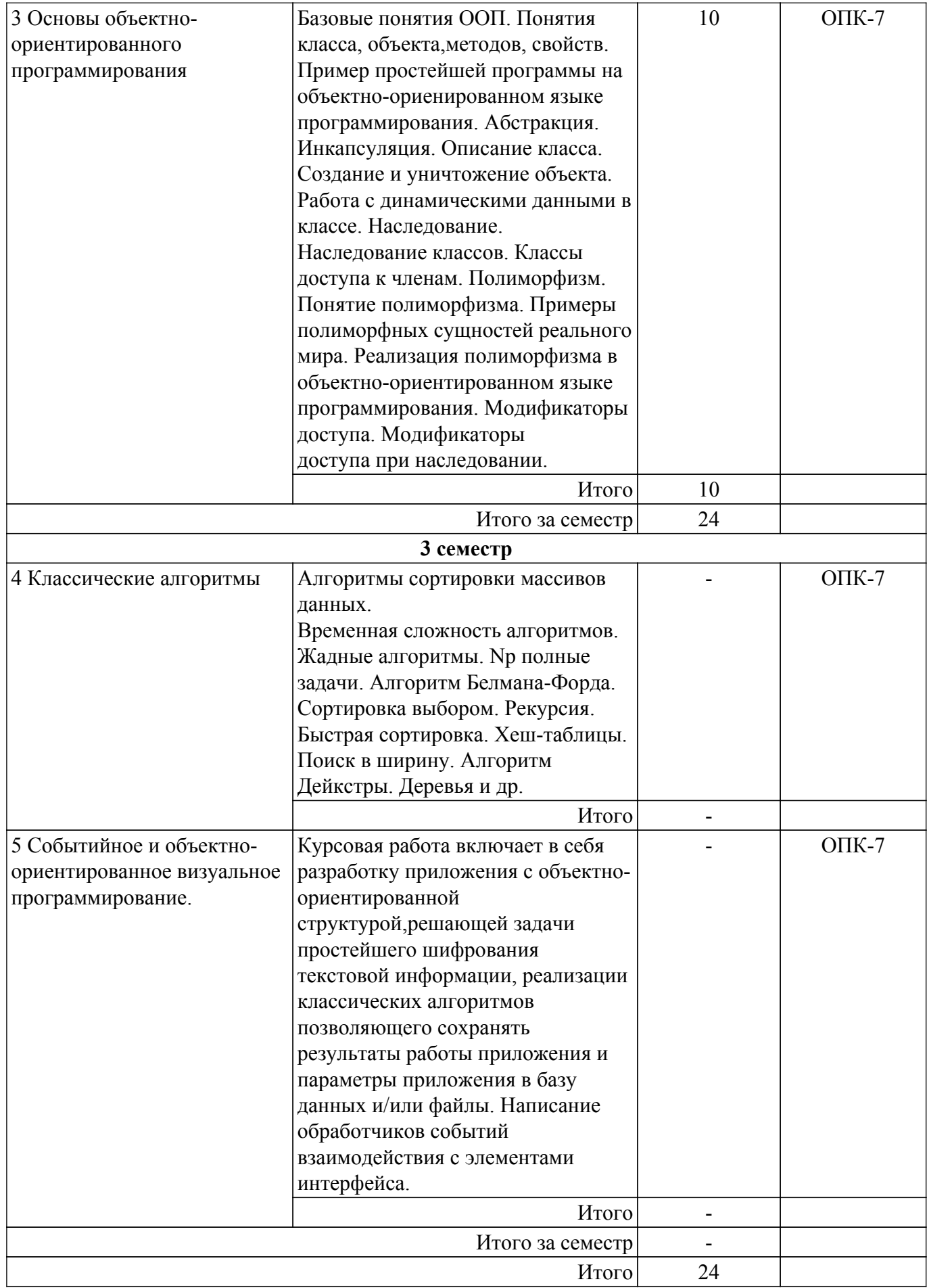

# **5.3. Практические занятия (семинары)**

Не предусмотрено учебным планом

## 5.4. Лабораторные занятия

Наименование лабораторных работ приведено в таблице 5.4. Таблица 5.4 - Наименование лабораторных работ

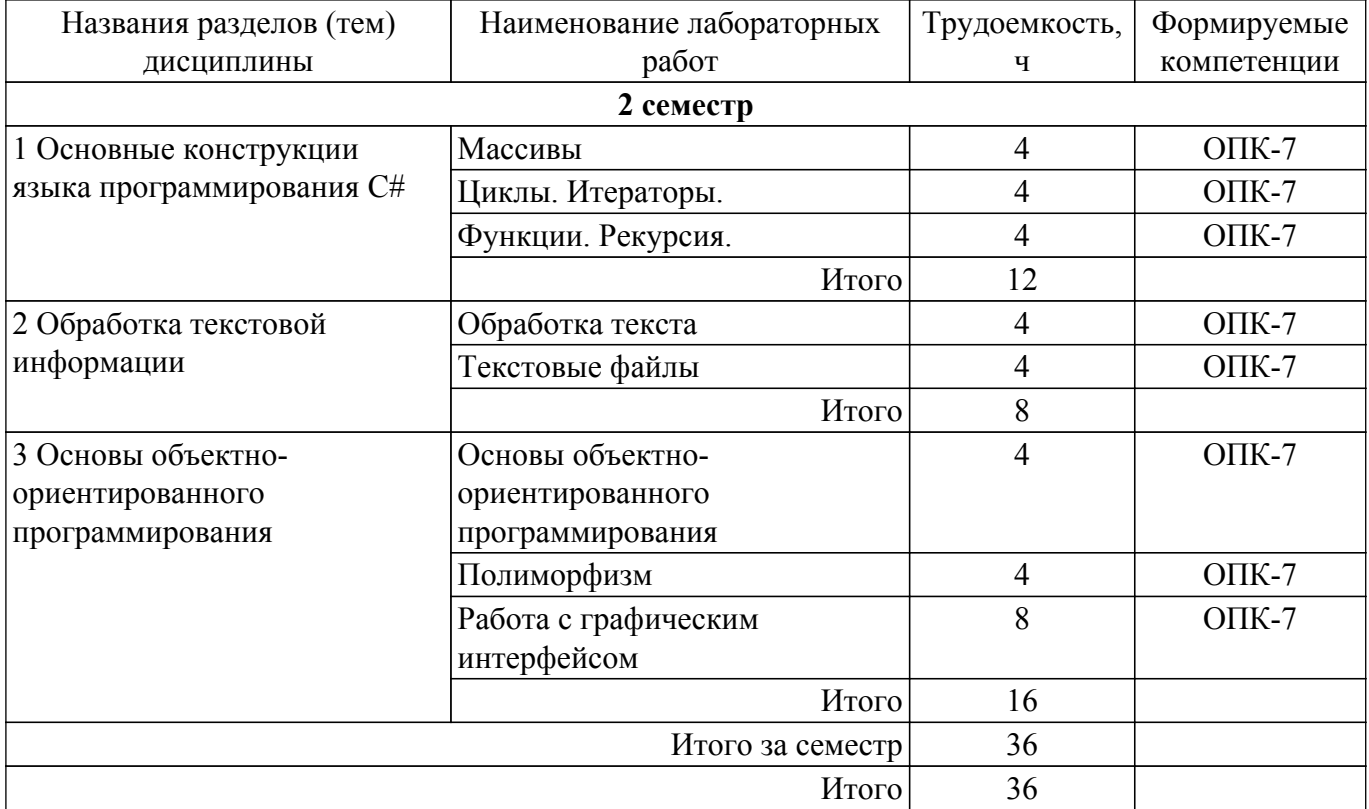

### 5.5. Курсовая работа

Содержание, трудоемкость контактной аудиторной работы и формируемые компетенции в рамках выполнения курсовой работы представлены в таблице 5.5.

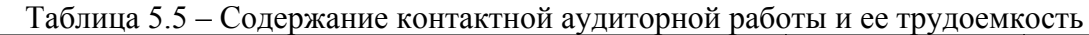

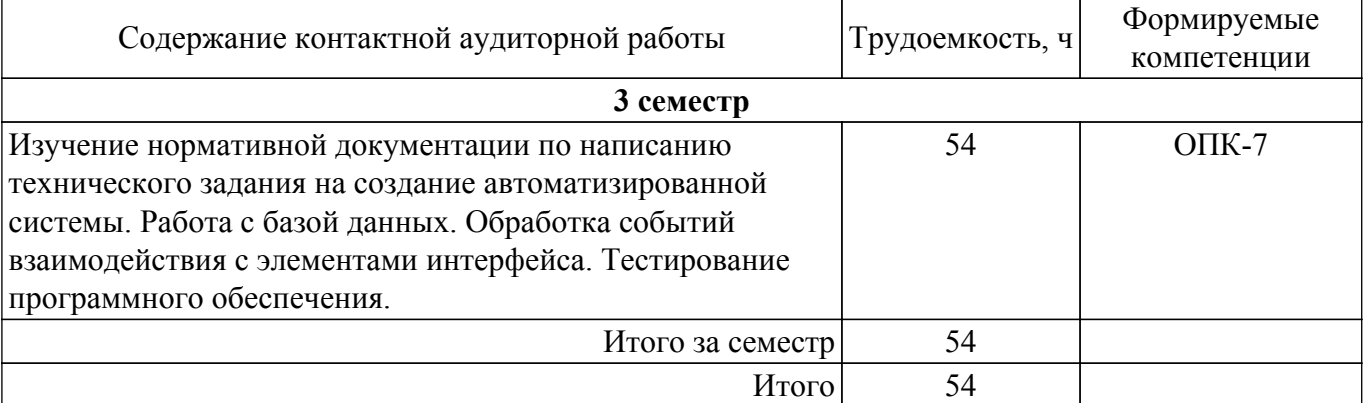

Примерная тематика курсовых работ:

- 1. Шифр Атбаш
- 2. Шифр Хилла
- 3. Шифр Плейфера
- 4. RSA шифрование
- 5. Простая табличная перестановка
- 6. Магический квадрат
- 7. Сложение и вычитание дробей с помощью метода «бабочка»
- 8. Решето Эратосфена
- 9. Решето Сундарама
- 10. Игра в Пятнашки
- 11. Алгоритм ближайшего соседа в задаче каммивояжера
- 12. Запаздывающие генераторы Фибоначчи
- 13. Игра Сапер
- 14. Шифр Гронсфельда
- 15. Расстояние Дамерау-Левенштейна
- 16. Алгоритм волновой трассировки
- 17. Двоичный поиск
- 18. Шифрование квадратом Полибия
- 19. Шифр Вижинера
- 20. Шифр Скитала
- 21. Карты Карно
- 22. Метод ветвей и границ в задаче коммивояжера
- 23. Метод Куайна-Мак-Класки
- 24. Алгоритм Кнута–Морриса–Пратта
- 25. Расстояние Левенштейна

# **5.6. Самостоятельная работа**

Виды самостоятельной работы, трудоемкость и формируемые компетенции представлены в таблице 5.6.

Таблица 5.6 – Виды самостоятельной работы, трудоемкость и формируемые компетенции

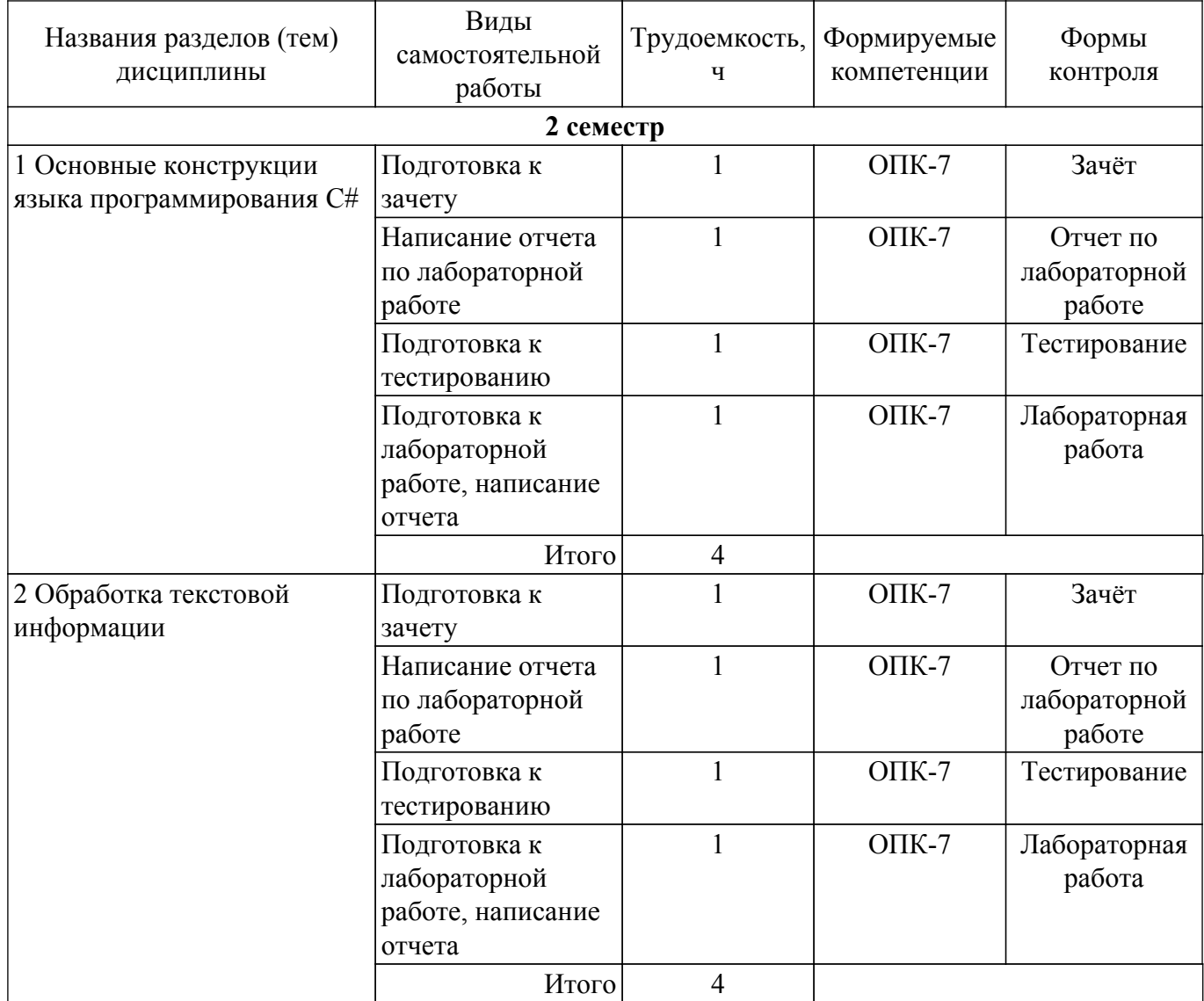

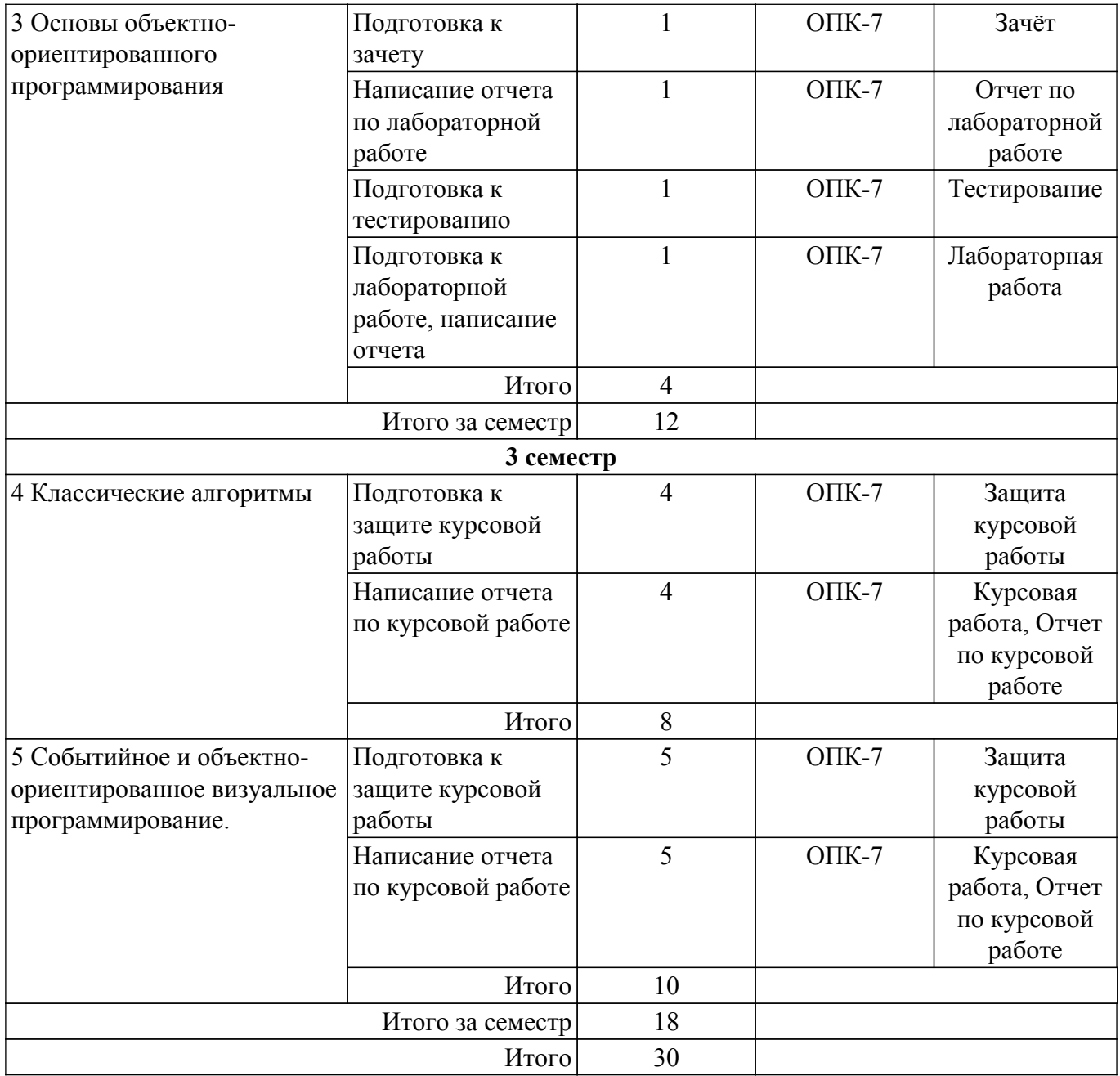

# **5.7. Соответствие компетенций, формируемых при изучении дисциплины, и видов учебной деятельности**

Соответствие компетенций, формируемых при изучении дисциплины, и видов учебной деятельности представлено в таблице 5.7.

Таблица 5.7 – Соответствие компетенций, формируемых при изучении дисциплины, и видов занятий

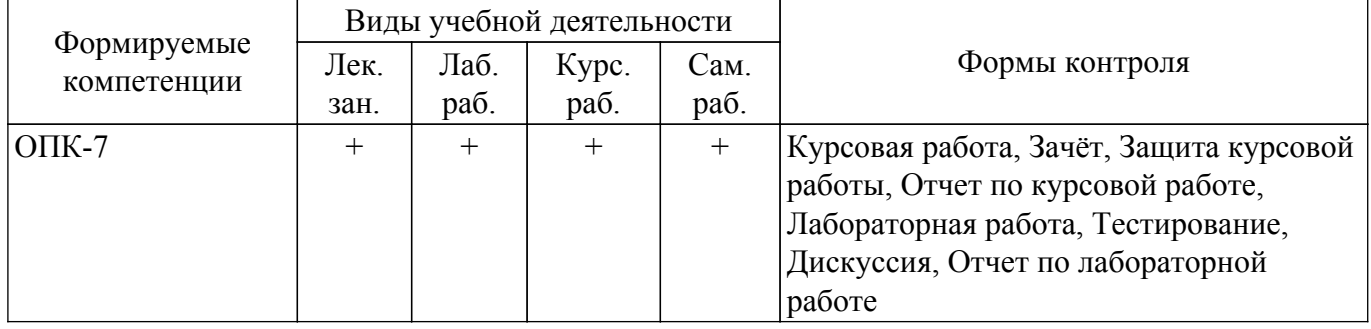

### **6. Рейтинговая система для оценки успеваемости обучающихся**

## **6.1. Балльные оценки для форм контроля**

Балльные оценки для форм контроля представлены в таблице 6.1. Таблица 6.1 – Балльные оценки

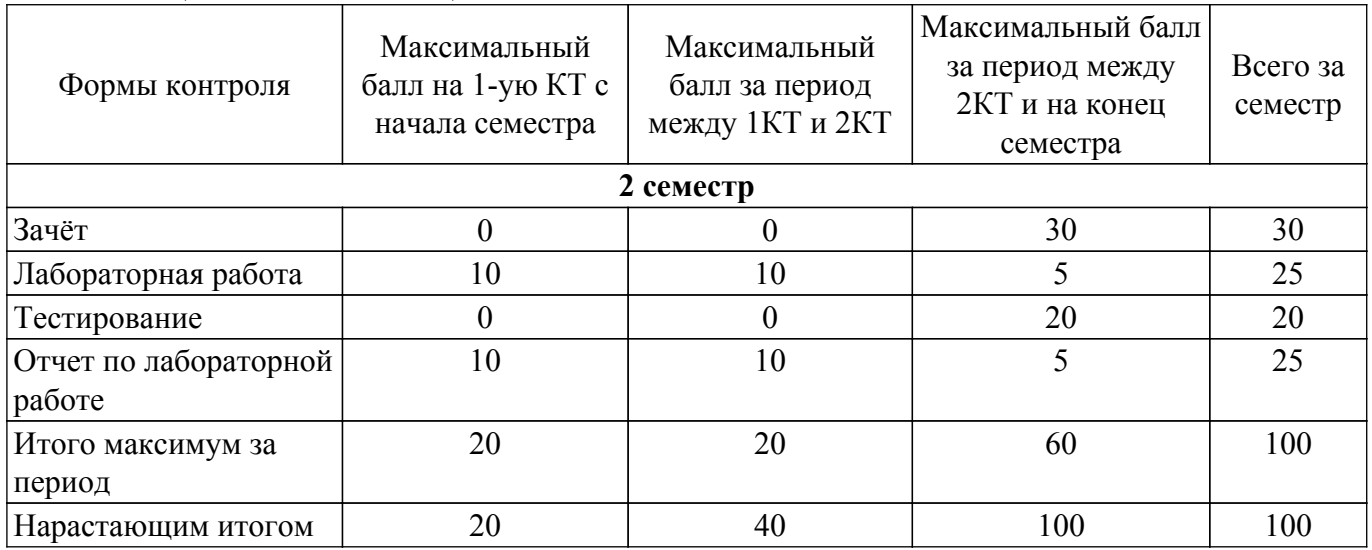

Балльные оценки для курсовой работы представлены в таблице 6.1.1.

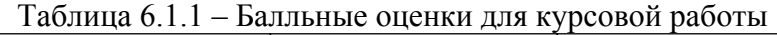

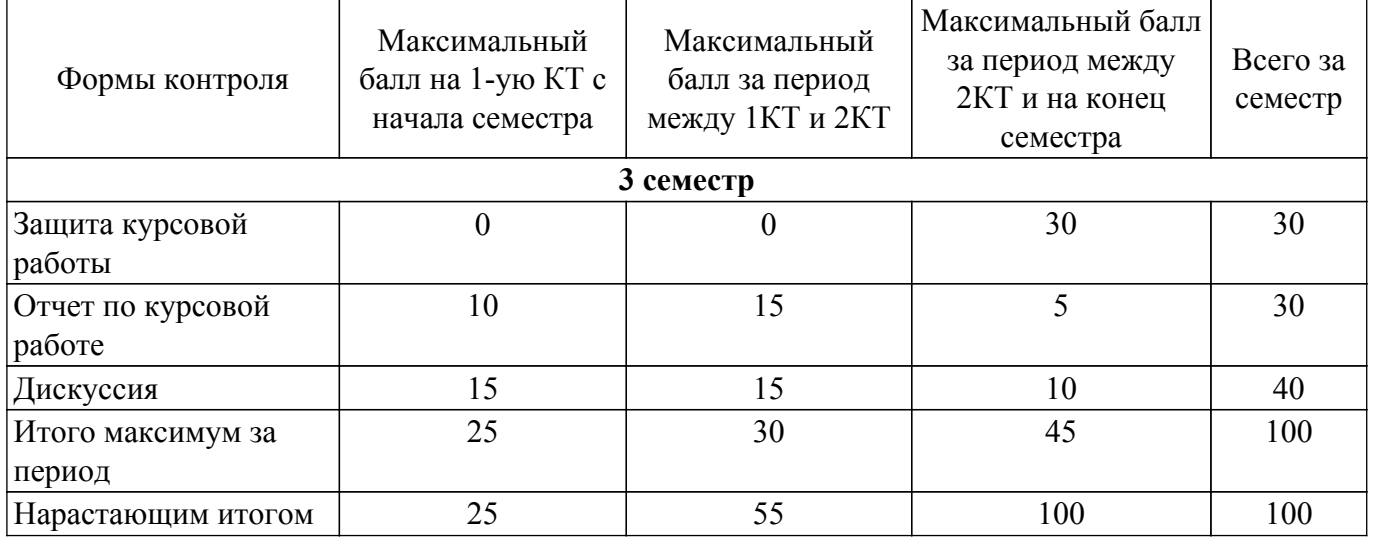

# **6.2. Пересчет баллов в оценки за текущий контроль**

Пересчет баллов в оценки за текущий контроль представлен в таблице 6.2. Таблица 6.2 – Пересчет баллов в оценки за текущий контроль

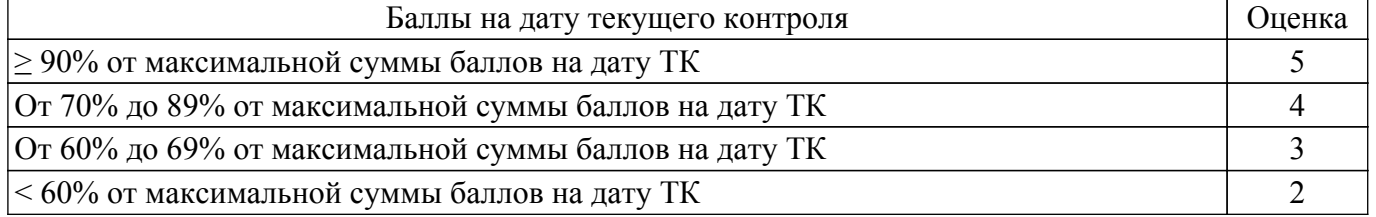

# **6.3. Пересчет суммы баллов в традиционную и международную оценку**

Пересчет суммы баллов в традиционную и международную оценку представлен в таблице 6.3.

Таблица 6.3 – Пересчет суммы баллов в традиционную и международную оценку

|                                |                       | Итоговая сумма баллов,    |                        |
|--------------------------------|-----------------------|---------------------------|------------------------|
|                                | Оценка                | учитывает успешно сданный | Оценка (ECTS)          |
|                                |                       | экзамен                   |                        |
|                                | 5 (отлично) (зачтено) | $90 - 100$                | А (отлично)            |
|                                | 4 (хорошо) (зачтено)  | $85 - 89$                 | В (очень хорошо)       |
|                                |                       | $75 - 84$                 | $C$ (хорошо)           |
| Согласована на портале № 60563 |                       | $70 - 74$                 | D (удовлетворительно)9 |
|                                |                       |                           |                        |

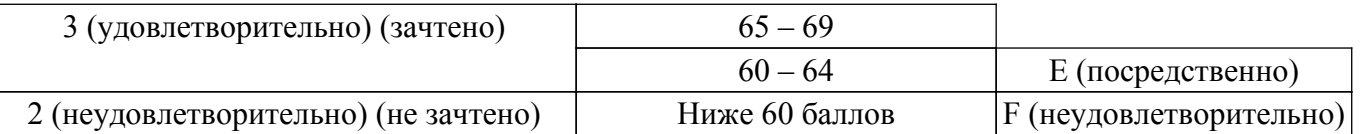

### **7. Учебно-методическое и информационное обеспечение дисциплины**

#### **7.1. Основная литература**

1. Подбельский, Вадим Валериевич. Программирование. Базовый курс С# [Электронный ресурс]: учебник для вузов. - М. : Юрайт , 2020 on-line [Электронный ресурс]: — Режим доступа: [https://urait.ru/viewer/programmirovanie-bazovyy-kurs-s-450868.](https://urait.ru/viewer/programmirovanie-bazovyy-kurs-s-450868)

2. Давыдов, Владимир Григорьевич. Программирование и основы алгоритмизации : Учебное пособие для вузов. - М. : Высшая школа , 2005. - 448 с. (наличие в библиотеке ТУСУР - 69 экз.).

3. ГОСТ 19.701-90 (ИСО 5807-85) Единая система программной документации (ЕСПД). Схемы алгоритмов, программ, данных и систем. Обозначения условные и правила выполнения. [Электронный ресурс]: — Режим доступа: [https://docs.cntd.ru/document/9041994 .](https://docs.cntd.ru/document/9041994)

#### **7.2. Дополнительная литература**

1. Алгоритмизация и программирование [Электронный ресурс]: учебник для вузов / В. В. Трофимов, Т. А. Павловская ; ред. В. В. Трофимов ; рец.: Е. В. Песоцкая, Е. В. Стельмашонок, М.С. Гаспариан. - Электрон. текстовые дан. - М. : Юрайт, 2020. - on-line : рис., табл. - (Высшее образование). - Библиогр.: с. 135. - ISBN 978-5-534-07834-3 [Электронный ресурс]: — Режим доступа:<https://urait.ru/viewer/algoritmizaciya-i-programmirovanie-452333>.

#### **7.3. Учебно-методические пособия**

#### **7.3.1. Обязательные учебно-методические пособия**

1. Основы программирования: Учебно-методическое пособие по курсовой работе / С. С. Харченко - 2019. 48 с. [Электронный ресурс]: — Режим доступа: [https://edu.tusur.ru/publications/9220.](https://edu.tusur.ru/publications/9220)

2. Программирование на Visual C# [Электронный ресурс]: учебное пособие для вузов / А. А. Казанский ; рец.: В. С. Варников, Е. М. Зверяев. - 2-е изд., перераб. и доп. - Электрон. текстовые дан. - М. : Юрайт, 2020. - on-line : рис., табл. - (Высшее образование). - Библиогр.: с. 190. - ISBN 978-5-534-12338-8 : Б. ц.(для лабораторных работ) [Электронный ресурс]: — Режим доступа: [https://urait.ru/viewer/programmirovanie-na-visual-c-447372#.](https://urait.ru/viewer/programmirovanie-na-visual-c-447372#)

3. Программирование. Объектно-ориентированный подход [Электронный ресурс]: учеб- ник и практикум для вузов / С. В. Зыков ; рец.: В. Э. Вольфенгаген, Д. В. Александров. - Электрон. текстовые дан. - М. : Юрайт, 2020. - on-line : рис., схемы, табл. - (Высшее образование). - Библиогр.: с. 155. - ISBN 978-5-534-00850-0 : Б. ц. (для лабораторных работ) [Электронный ресурс]: — Режим доступа: <https://urait.ru/viewer/programmirovanie-obektno-orientirovannyy-podhod-451488>.

4. Курбанисмаилов, З. М. Основы языка программирования C# [Электронный ресурс]: учебно-методическое пособие / З. М. Курбанисмаилов, Е. В. Кашкин. — Москва : РТУ МИРЭА, 2019. — 93 с. — Текст : электронный // Лань : электронно-библиотечная система. (для самостоятельной работы) [Электронный ресурс]: — Режим доступа: <https://e.lanbook.com/book/171462>.

#### **7.3.2. Учебно-методические пособия для лиц с ограниченными возможностями здоровья и инвалидов**

Учебно-методические материалы для самостоятельной и аудиторной работы обучающихся из числа лиц с ограниченными возможностями здоровья и инвалидов предоставляются в формах, адаптированных к ограничениям их здоровья и восприятия информации.

### **Для лиц с нарушениями зрения:**

- в форме электронного документа;
- в печатной форме увеличенным шрифтом.

#### **Для лиц с нарушениями слуха:**

– в форме электронного документа;

– в печатной форме.

# **Для лиц с нарушениями опорно-двигательного аппарата:**

– в форме электронного документа;

– в печатной форме.

## **7.4. Современные профессиональные базы данных и информационные справочные системы**

1. При изучении дисциплины рекомендуется обращаться к современным базам данных, информационно-справочным и поисковым системам, к которым у ТУСУРа открыт доступ: <https://lib.tusur.ru/ru/resursy/bazy-dannyh>.

# **8. Материально-техническое и программное обеспечение дисциплины**

# **8.1. Материально-техническое и программное обеспечение для лекционных занятий**

Для проведения занятий лекционного типа, групповых и индивидуальных консультаций, текущего контроля и промежуточной аттестации используется учебная аудитория с достаточным количеством посадочных мест для учебной группы, оборудованная доской и стандартной учебной мебелью. Имеются мультимедийное оборудование и учебно-наглядные пособия, обеспечивающие тематические иллюстрации по лекционным разделам дисциплины.

# **8.2. Материально-техническое и программное обеспечение для лабораторных работ**

Лаборатория программно-аппаратных средств обеспечения информационной безопасности: учебная аудитория для проведения занятий практического типа, учебная аудитория для проведения занятий лабораторного типа; 634045, Томская область, г. Томск, ул. Красноармейская, д. 146, 405 ауд.

Описание имеющегося оборудования:

- Интерактивная доска IOBoard DVT TN100:

- Проектор Optoma EH400;
- Веб-камера Logitech C920s;
- Усилитель Roxton AA-60M;
- Потолочный громкоговоритель Roxton PA-20T;
- Аппаратные средства аутентификации пользователя "eToken Pro";

- Программно-аппаратный комплекс защиты информации: ПАК ViPNet Coordinator HW100 С 4.х, ПАК ViPNet Coordinator HW1000 4.х;

- Устройства чтения смарт-карт и радиометок: адаптер компьютерный для считывания и передачи в ПК серийных номеров бесконтактных идентификаторов IronLogic Z-2 USB;

- Магнитно-маркерная доска;
- Комплект специализированной учебной мебели;
- Рабочее место преподавателя.
- Программное обеспечение:
- Microsoft Windows 10;
- Visual Studio;

Лаборатория программно-аппаратных средств обеспечения информационной безопасности: учебная аудитория для проведения занятий практического типа, учебная аудитория для проведения занятий лабораторного типа; 634045, Томская область, г. Томск, ул. Красноармейская, д. 146, 405 ауд.

Описание имеющегося оборудования:

- Интерактивная доска IQBoard DVT TN100;
- Проектор Optoma EH400;
- Веб-камера Logitech C920s;
- Усилитель Roxton AA-60M;
- Потолочный громкоговоритель Roxton PA-20T;
- Аппаратные средства аутентификации пользователя "eToken Pro";

- Программно-аппаратный комплекс защиты информации: ПАК ViPNet Coordinator HW100 С 4.х, ПАК ViPNet Coordinator HW1000 4.х;

- Устройства чтения смарт-карт и радиометок: адаптер компьютерный для считывания и

передачи в ПК серийных номеров бесконтактных идентификаторов IronLogic Z-2 USB;

- Магнитно-маркерная доска;
- Комплект специализированной учебной мебели;
- Рабочее место преподавателя.
- Программное обеспечение:
- Microsoft Windows 10;
- Visio;
- Visual Studio;

Лаборатория программно-аппаратных средств обеспечения информационной безопасности: учебная аудитория для проведения занятий практического типа, учебная аудитория для проведения занятий лабораторного типа; 634045, Томская область, г. Томск, ул. Красноармейская, д. 146, 405 ауд.

Описание имеющегося оборудования:

- Интерактивная доска IQBoard DVT TN100;

- Проектор Optoma EH400;
- Веб-камера Logitech C920s;
- Усилитель Roxton AA-60M;
- Потолочный громкоговоритель Roxton PA-20T;
- Аппаратные средства аутентификации пользователя "eToken Pro";

- Программно-аппаратный комплекс защиты информации: ПАК ViPNet Coordinator HW100 С 4.х, ПАК ViPNet Coordinator HW1000 4.х;

- Устройства чтения смарт-карт и радиометок: адаптер компьютерный для считывания и передачи в ПК серийных номеров бесконтактных идентификаторов IronLogic Z-2 USB;

- Магнитно-маркерная доска;

- Комплект специализированной учебной мебели;
- Рабочее место преподавателя.

Программное обеспечение:

- Microsoft Windows 10;
- Visio;
- Visual Studio;

### **8.3. Материально-техническое и программное обеспечение для курсовой работы**

Лаборатория программно-аппаратных средств обеспечения информационной безопасности: учебная аудитория для проведения занятий практического типа, учебная аудитория для проведения занятий лабораторного типа; 634045, Томская область, г. Томск, ул. Красноармейская, д. 146, 405 ауд.

Описание имеющегося оборудования:

- Интерактивная доска IQBoard DVT TN100;
- Проектор Optoma EH400;
- Веб-камера Logitech C920s;
- Усилитель Roxton AA-60M;
- Потолочный громкоговоритель Roxton PA-20T;
- Аппаратные средства аутентификации пользователя "eToken Pro";

- Программно-аппаратный комплекс защиты информации: ПАК ViPNet Coordinator HW100 С 4.х, ПАК ViPNet Coordinator HW1000 4.х;

- Устройства чтения смарт-карт и радиометок: адаптер компьютерный для считывания и передачи в ПК серийных номеров бесконтактных идентификаторов IronLogic Z-2 USB;

- Магнитно-маркерная доска;
- Комплект специализированной учебной мебели;
- Рабочее место преподавателя.

Программное обеспечение:

- Microsoft Windows 10;
- Visio;

- Visual Studio;

#### **8.4. Материально-техническое и программное обеспечение для самостоятельной работы**

Для самостоятельной работы используются учебные аудитории (компьютерные классы), расположенные по адресам:

- 634050, Томская область, г. Томск, Ленина проспект, д. 40, 233 ауд.;
- 634045, Томская область, г. Томск, ул. Красноармейская, д. 146, 201 ауд.;
- 634034, Томская область, г. Томск, Вершинина улица, д. 47, 126 ауд.;
- 634034, Томская область, г. Томск, Вершинина улица, д. 74, 207 ауд.

Описание имеющегося оборудования:

- учебная мебель;
- компьютеры;

- компьютеры подключены к сети «Интернет» и обеспечивают доступ в электронную информационно-образовательную среду ТУСУРа.

Перечень программного обеспечения:

- Microsoft Windows;
- OpenOffice;
- Kaspersky Endpoint Security 10 для Windows;
- 7-Zip;
- Google Chrome.

#### **8.5. Материально-техническое обеспечение дисциплины для лиц с ограниченными возможностями здоровья и инвалидов**

Освоение дисциплины лицами с ограниченными возможностями здоровья и инвалидами осуществляется с использованием средств обучения общего и специального назначения.

При занятиях с обучающимися с **нарушениями слуха** предусмотрено использование звукоусиливающей аппаратуры, мультимедийных средств и других технических средств приема/передачи учебной информации в доступных формах, мобильной системы преподавания для обучающихся с инвалидностью, портативной индукционной системы. Учебная аудитория, в которой занимаются обучающиеся с нарушением слуха, оборудована компьютерной техникой, аудиотехникой, видеотехникой, электронной доской, мультимедийной системой.

При занятиях с обучающимися с **нарушениями зрения** предусмотрено использование в лекционных и учебных аудиториях возможности просмотра удаленных объектов (например, текста на доске или слайда на экране) при помощи видеоувеличителей для комфортного просмотра.

При занятиях с обучающимися с **нарушениями опорно-двигательного аппарата** используются альтернативные устройства ввода информации и другие технические средства приема/передачи учебной информации в доступных формах, мобильной системы обучения для людей с инвалидностью.

# **9. Оценочные материалы и методические рекомендации по организации изучения дисциплины**

# **9.1. Содержание оценочных материалов для текущего контроля и промежуточной аттестации**

Для оценки степени сформированности и уровня освоения закрепленных за дисциплиной компетенций используются оценочные материалы, представленные в таблице 9.1.

Таблица 9.1 – Формы контроля и оценочные материалы

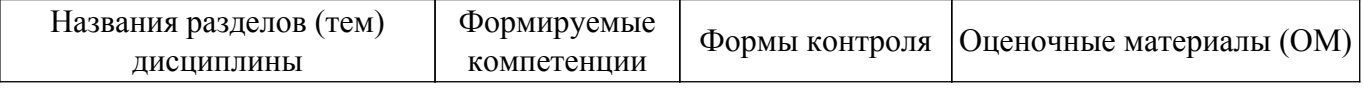

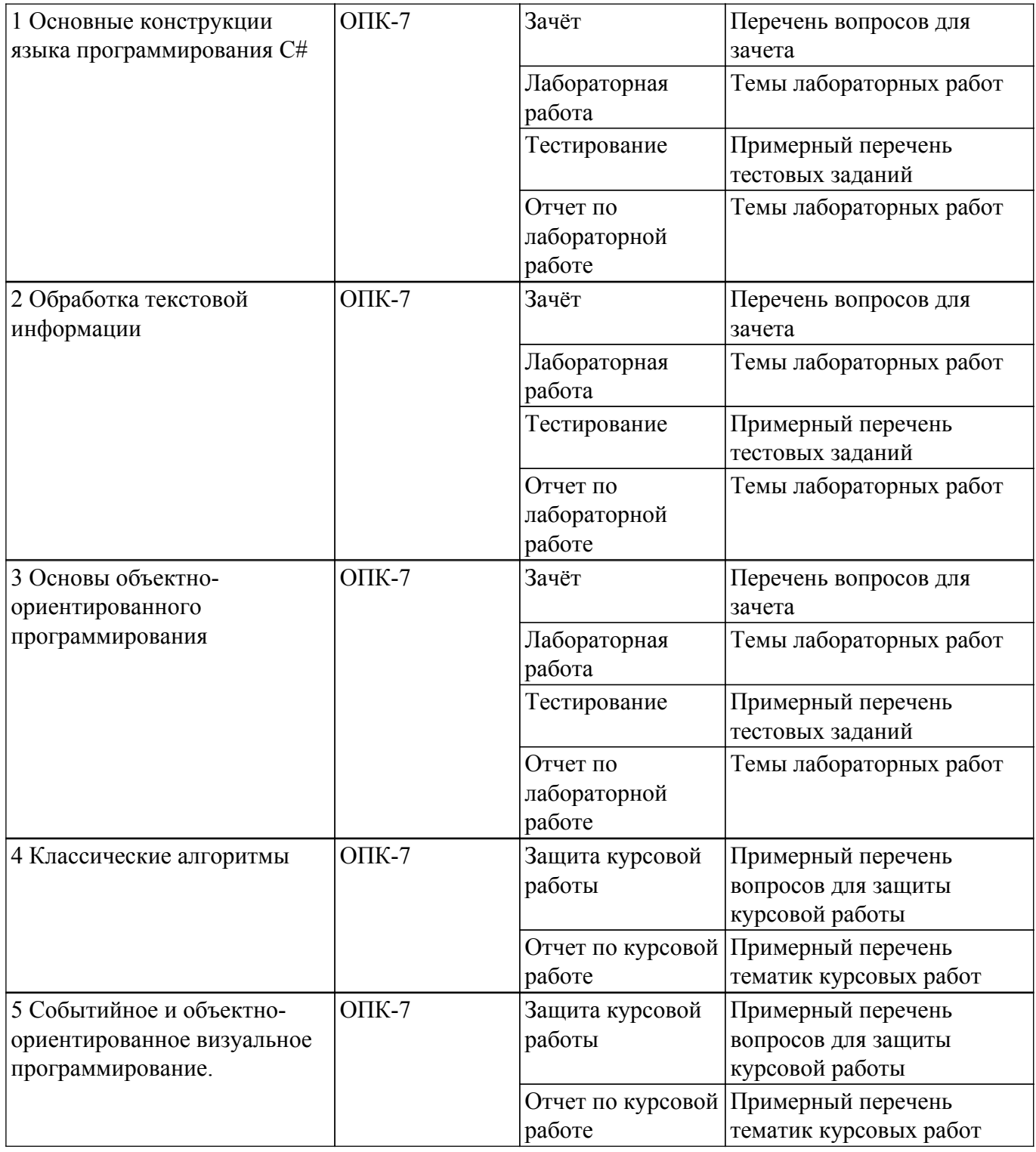

Шкала оценки сформированности отдельных планируемых результатов обучения по дисциплине приведена в таблице 9.2.

Таблица 9.2 – Шкала оценки сформированности планируемых результатов обучения по дисциплине

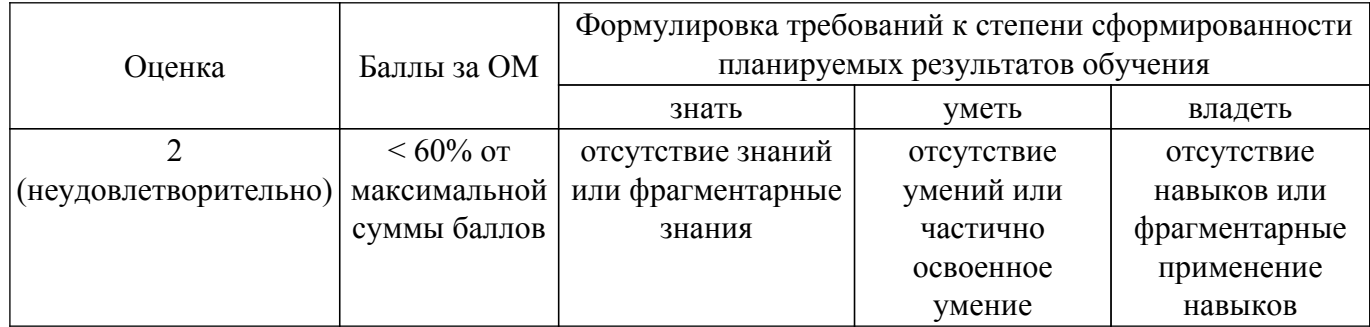

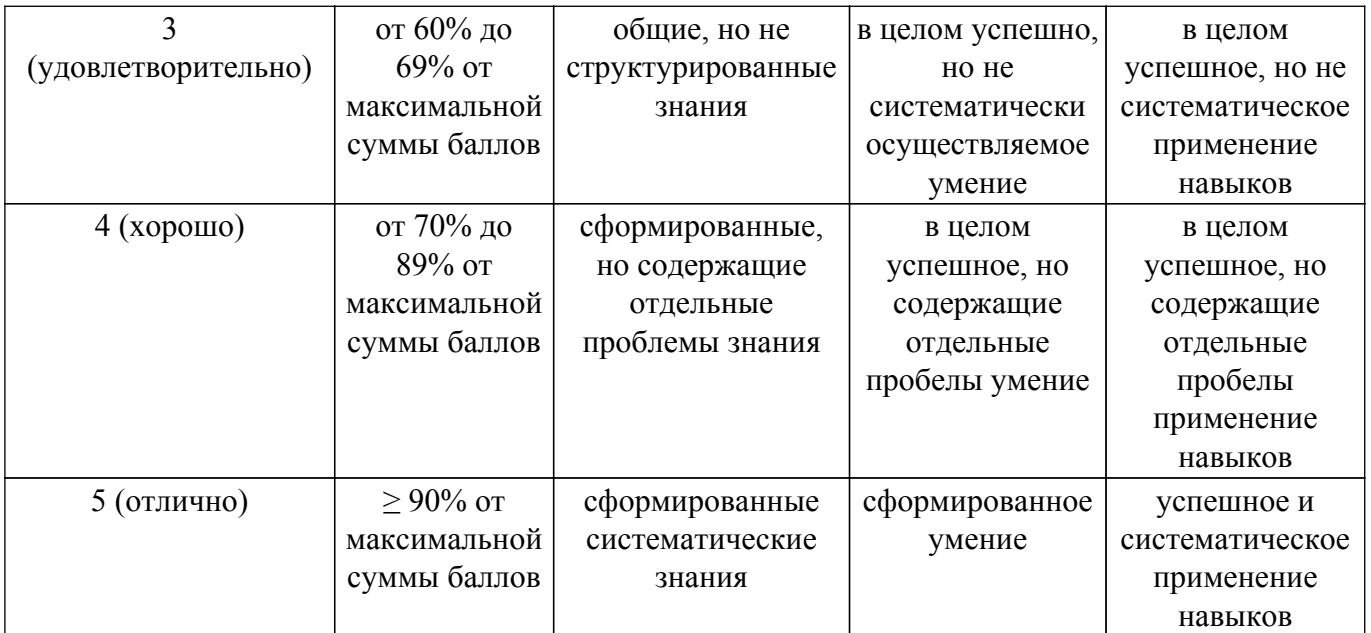

Шкала комплексной оценки сформированности компетенций приведена в таблице 9.3. Таблица 9.3 – Шкала комплексной оценки сформированности компетенций

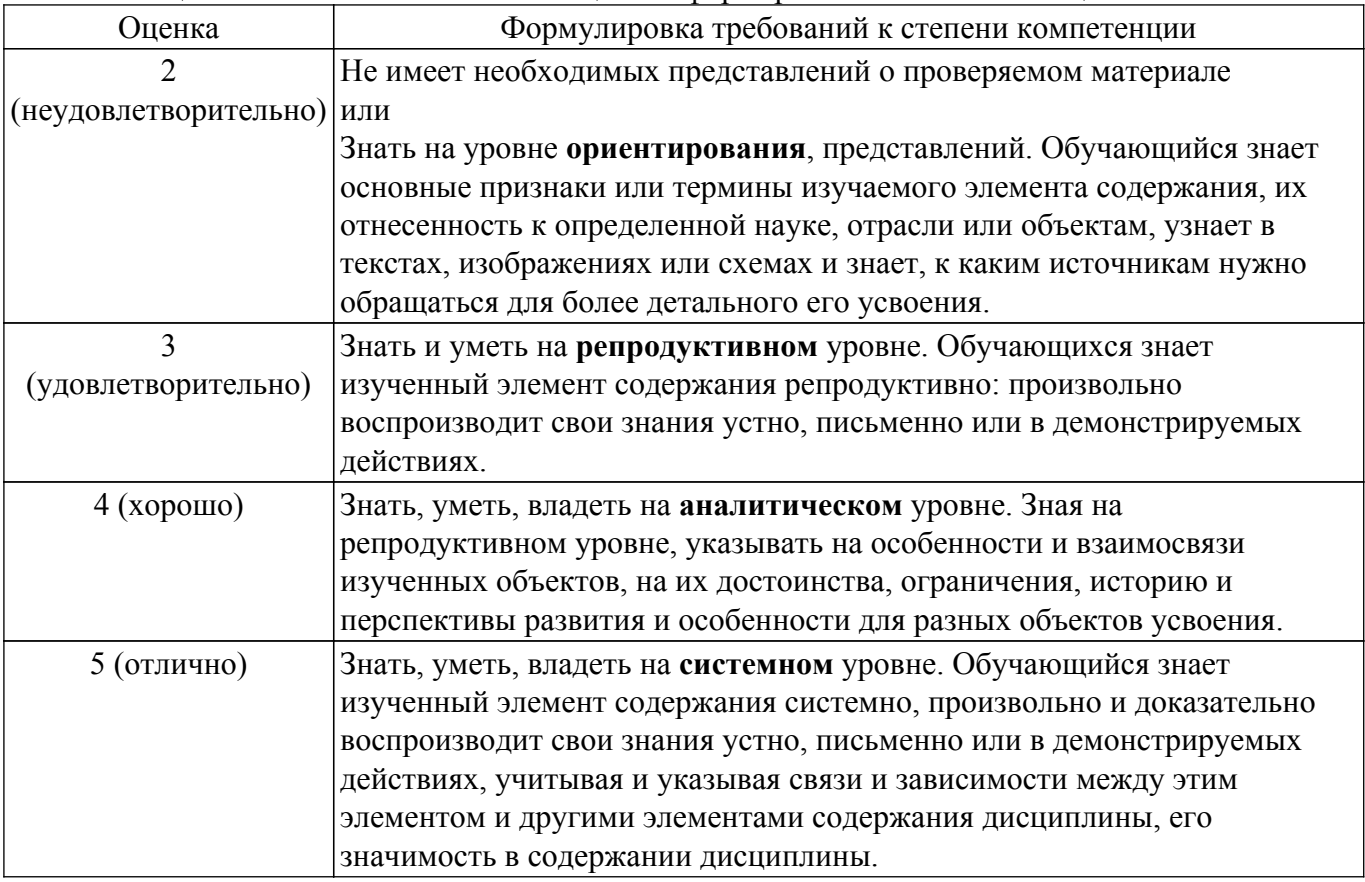

# **9.1.1. Примерный перечень тестовых заданий**

- 1. В идентификаторах в языке программирования C# можно использовать:
- -Заглавные и строчные латинские буквы, цифры и знак подчеркивания
	- -Заглавные и строчные латинские буквы
	- -Заглавные и строчные латинские буквы, цифры
- -Заглавные и строчные латинские буквы, знак подчеркивания
- 2. Какой оператор в языке программирования C# используется для принятия решений? -cout
	- -if
	- -while

-for

- 3. Какая из операций не относится к операции сравнения в языке программирования С#?  $- (=)$ 
	- $-(>)$
	- $-(<)$
	- $-(!=)$
- 4. К чему применяется операция инкремента?
	- К переменным
	- К константам
	- К выражениям
	- К строкам
- 5. В языке программирования С# составной оператор это:
	- -Последовательность операторов, заключенная в фигурные скобки  $\{\}$
	- -Последовательность операторов, заключенная квадратные скобки [ ]
	- Последовательность операторов, заключенная в операторные скобки begin ... End
	- -Последовательность операторов, заключенная в круглые скобки ()
- 6. Тернарное выражение это:
	- -Компактный способ записи оператора while/do
	- Компактный способ записи оператора if/else
	- -Выбор одного из нескольких вариантов
	- -Выражение, описывающее действия логических
	- -Связывающих операторов на переменные
- 7. В языке программирования С# если в цикле задано два разных условия выхода, то используется оператор:
	- -continue
	- -break
	- $-$ goto
	- -next
- 8. Тип функции определяется:
	- Типом ее аргументов
	- -Использованием в программе
	- -Типом ее описания
	- Типом возврашаемого ею значения
- 9. Класс является:
	- -Представителем объекта
	- -Описанием объекта
	- -Частью объекта
	- -Реализатором объекта
- 10. Методы  $-$ это:
	- -Переменные, принадлежащие классу или экземпляру класса
	- -Процедуры и функции класса
	- -Синтаксическая надстройка, позволяющая осуществлять в форме вызов функции

-Синтаксическая надстройка, поддерживаемая компилятором и средой visual studio, которая позволяет вызывать методы других объектов

# 9.1.2. Перечень вопросов для зачета

- 1. Понятие алгоритма. Свойства алгоритма.
- 2. Дайте развернутое определение термину "Программирование".
- 3. Программа.
- 4. Временная сложность алгоритма.
- 5. Блок-схема и псевдокод для описания алгоритма.
- 6. Языки программирования.
- 7. Методологии разработки ПО.
- 8. Понятие массива. Описание, инициализация массивов.
- 9. Алгоритмы обработки массивов, сортировка массивов. Сортировка массива "пузырьком".
- 10. Переменные, типизация переменных, видимость переменных, именование переменных.
- 11. Основные операторы ЯП.
- 12. Цикл с условием, цикл с параметром.
- 13. Очередь. Стек.
- 14. Стек. Куча.
- 15. Функции и процедуры.
- 16. Перегрузка процедур и функций.
- 17. Рекурсия, арность функции.
- 18. Работа с элементами одномерных и двумерных массивов.
- 19. Алгоритмы поиска в массивах.
- 20. Датчик псевдослучайных чисел.
- 21. Адреса переменных. Понятие указателя.
- 22. Указатели в параметрах функций.
- 23. Массивы и указатели.
- 24. Строки. Управляющие символы.
- 25. Структуры и классы.
- 26. Структуры. Копирование и присваивание.
- 27. Принцип инкапсуляции.
- 28. Классы. Методы и поля. Свойства
- 29. Классы. Управление доступом внутри класса.
- 30. Классы. Конструкторы.
- 31. Классы. Деструктор. Финализатор.
- 32. Классы. Копирование и присваивание.
- 33. Принцип наследования.
- 34. Производные классы.
- 35. Конструкторы и деструкторы при наследовании.
- 36. Управление доступом при наследовании.
- 37. Принцип полиморфизма.
- 38. Виртуальные методы (виртуальные функции).
- 39. Абстрактные классы.
- 40. Модификаторы доступа. Модификаторы наследования.
- 41. Объектно-ориентированные языки программирования.
- 42. Классы. Индексаторы.
- 43. Понятие фреймворка.
- 44. Отношения между объектами.
- 45. Паттерны проектирования и их классификация.
- 46. Назначение паттернов проектирования.
- 47. Порождающие паттерны.
- 48. Поведенческие паттерны.
- 49. Структурные паттерны.
- 50. Принципы SOLID.

### **9.1.3. Примерный перечень вопросов для защиты курсовой работы**

- 1. Что такое функция?
- 2. Что такое рекурсия?
- 3. Что такое глубина рекурсии?
- 4. Как программа распознает конец строки?
- 5. Что такое структура?
- 6. Что такое класс?
- 7. Что такое модификатор доступа?
- 8. Назовите три основных принципа ООП.
- 9. Дайте определение терминам Класс и объект, как они соотносятся между собой?
- 10. Что такое UML диаграмма
- 11. Какие виды взаимодействия между классами бывают?
- 12. Каким образом можно обрабатывать события взаимодействия с интерфейсом?
- 13. Что такое делегаты?

#### **9.1.4. Примерный перечень тематик курсовых работ**

- 1. Шифр Атбаш
- 2. Шифр Хилла
- 3. Шифр Плейфера
- 4. RSA шифрование
- 5. Простая табличная перестановка
- 6. Магический квадрат
- 7. Сложение и вычитание дробей с помощью метода «бабочка»
- 8. Решето Эратосфена
- 9. Решето Сундарама
- 10. Игра в Пятнашки
- 11. Алгоритм ближайшего соседа в задаче каммивояжера
- 12. Запаздывающие генераторы Фибоначчи
- 13. Игра Сапер
- 14. Шифр Гронсфельда
- 15. Расстояние Дамерау-Левенштейна
- 16. Алгоритм волновой трассировки
- 17. Двоичный поиск
- 18. Шифрование квадратом Полибия
- 19. Шифр Вижинера
- 20. Шифр Скитала
- 21. Карты Карно
- 22. Метод ветвей и границ в задаче коммивояжера
- 23. Метод Куайна-Мак-Класки
- 24. Алгоритм Кнута–Морриса–Пратта
- 25. Расстояние Левенштейна

# **9.1.5. Темы лабораторных работ**

- 1. Массивы
- 2. Циклы. Итераторы.
- 3. Функции. Рекурсия.
- 4. Обработка текста
- 5. Текстовые файлы
- 6. Основы объектно-ориентированного программирования
- 7. Полиморфизм
- 8. Работа с графическим интерфейсом

# **9.2. Методические рекомендации**

Учебный материал излагается в форме, предполагающей самостоятельное мышление студентов, самообразование. При этом самостоятельная работа студентов играет решающую роль в ходе всего учебного процесса.

Начать изучение дисциплины необходимо со знакомства с рабочей программой, списком учебно-методического и программного обеспечения. Самостоятельная работа студента включает работу с учебными материалами, выполнение контрольных мероприятий, предусмотренных учебным планом.

В процессе изучения дисциплины для лучшего освоения материала необходимо регулярно обращаться к рекомендуемой литературе и источникам, указанным в учебных материалах; пользоваться через кабинет студента на сайте Университета образовательными ресурсами электронно-библиотечной системы, а также общедоступными интернет-порталами, содержащими научно-популярные и специализированные материалы, посвященные различным аспектам учебной дисциплины.

При самостоятельном изучении тем следуйте рекомендациям:

– чтение или просмотр материала осуществляйте со скоростью, достаточной для индивидуального понимания и освоения материала, выделяя основные идеи; на основании изученного составить тезисы. Освоив материал, попытаться соотнести теорию с примерами из практики;

- если в тексте встречаются незнакомые или малознакомые термины, следует выяснить их значение для понимания дальнейшего материала;

- осмысливайте прочитанное и изученное, отвечайте на предложенные вопросы.

Студенты могут получать индивидуальные консультации, в т.ч. с использованием средств телекоммуникации.

По дисциплине могут проводиться дополнительные занятия, в т.ч. в форме вебинаров. Расписание вебинаров и записи вебинаров публикуются в электронном курсе / электронном журнале по дисциплине.

#### 9.3. Требования к оценочным материалам для лиц с ограниченными возможностями здоровья и инвалидов

Для лиц с ограниченными возможностями здоровья и инвалидов предусмотрены дополнительные оценочные материалы, перечень которых указан в таблице 9.2.

Таблица 9.2 - Дополнительные материалы оценивания для лиц с ограниченными возможностями здоровья и инвалидов

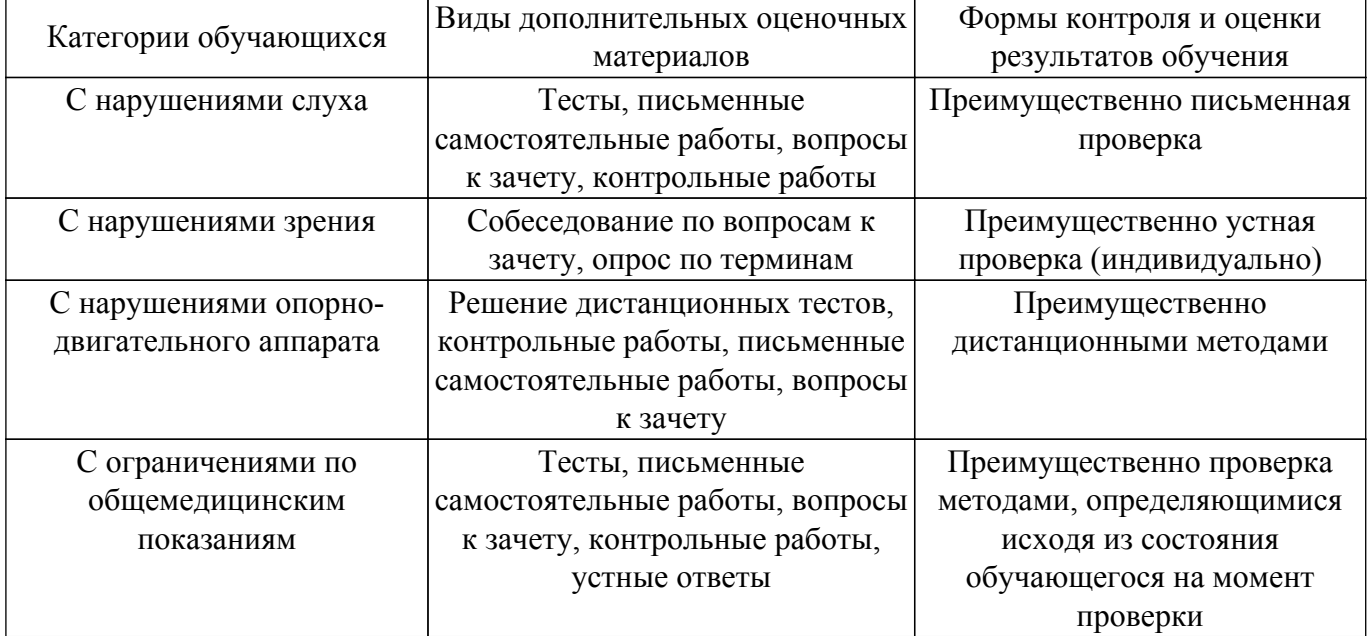

#### 9.4. Методические рекомендации по оценочным материалам для лиц с ограниченными возможностями здоровья и инвалидов

Для лиц с ограниченными возможностями здоровья и инвалидов предусматривается доступная форма предоставления заданий оценочных средств, а именно:

- в печатной форме:
- в печатной форме с увеличенным шрифтом;
- в форме электронного документа;
- методом чтения ассистентом задания вслух;
- предоставление задания с использованием сурдоперевода.

Лицам с ограниченными возможностями здоровья и инвалидам увеличивается время на подготовку ответов на контрольные вопросы. Для таких обучающихся предусматривается доступная форма предоставления ответов на задания, а именно:

- письменно на бумаге;
- набор ответов на компьютере:
- набор ответов с использованием услуг ассистента:
- представление ответов устно.

Процедура оценивания результатов обучения лиц с ограниченными возможностями здоровья и инвалидов по дисциплине предусматривает предоставление информации в формах, адаптированных к ограничениям их здоровья и восприятия информации:

#### Для лиц с нарушениями зрения:

- в форме электронного документа;
- в печатной форме увеличенным шрифтом.

### **Для лиц с нарушениями слуха:**

– в форме электронного документа;

– в печатной форме.

# **Для лиц с нарушениями опорно-двигательного аппарата:**

– в форме электронного документа;

– в печатной форме.

При необходимости для лиц с ограниченными возможностями здоровья и инвалидов процедура оценивания результатов обучения может проводиться в несколько этапов.

# **ЛИСТ СОГЛАСОВАНИЯ**

Рассмотрена и одобрена на заседании кафедры КИБЭВС протокол № 11 от «<u>14 » 12 2020</u> г.

# **СОГЛАСОВАНО:**

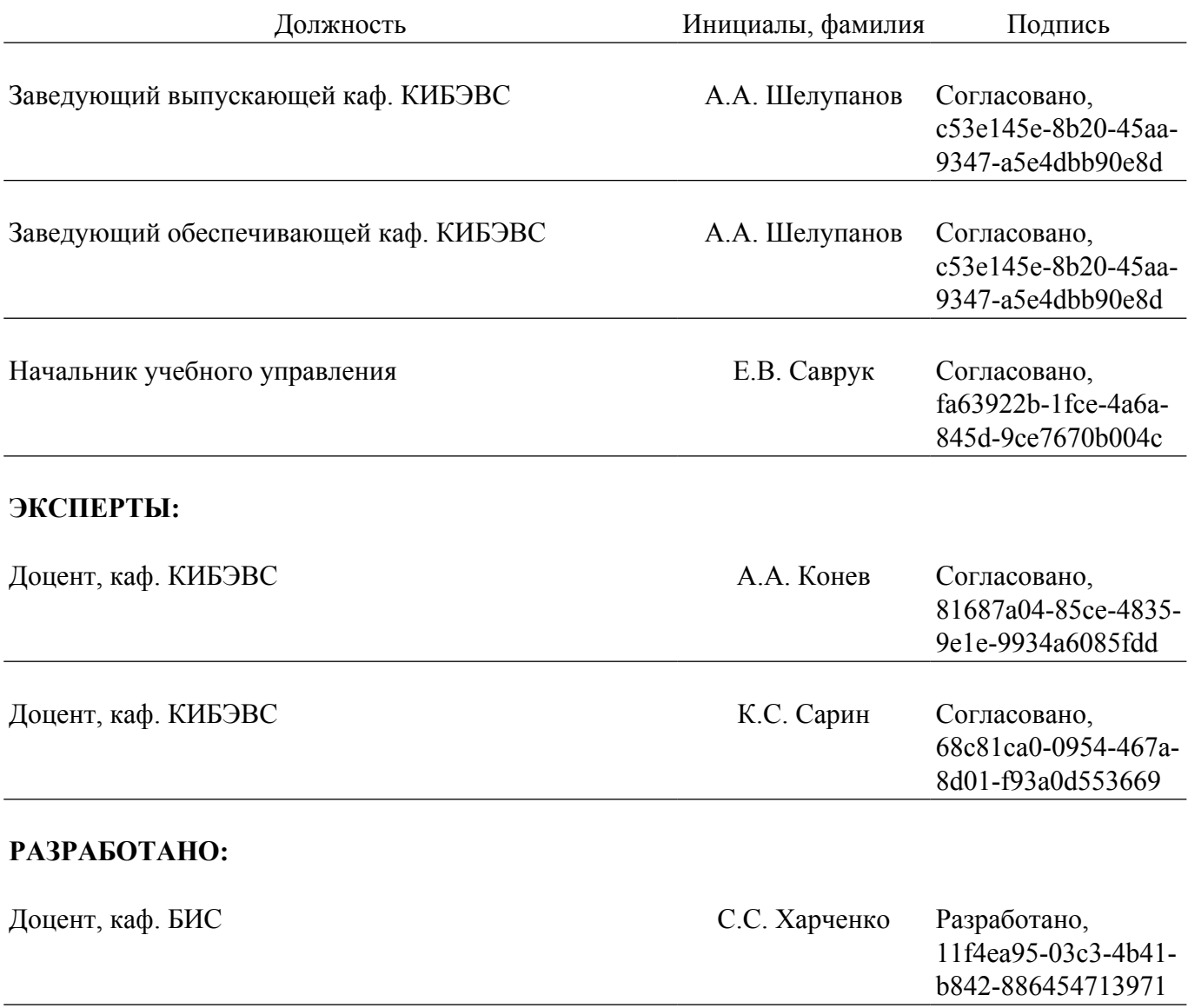